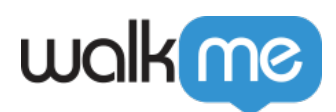

# [Webhooks](https://support.walkme.com/ja/knowledge-base/webhook%e3%82%92%e4%bd%bf%e7%94%a8%e3%81%97%e3%81%a6%e3%80%81walkme%e3%82%a4%e3%83%99%e3%83%b3%e3%83%88%e3%83%87%e3%83%bc%e3%82%bf%e3%82%92%e3%82%b5%e3%83%bc%e3%83%89%e3%83%91%e3%83%bc%e3%83%86/) [使用](https://support.walkme.com/ja/knowledge-base/webhook%e3%82%92%e4%bd%bf%e7%94%a8%e3%81%97%e3%81%a6%e3%80%81walkme%e3%82%a4%e3%83%99%e3%83%b3%e3%83%88%e3%83%87%e3%83%bc%e3%82%bf%e3%82%92%e3%82%b5%e3%83%bc%e3%83%89%e3%83%91%e3%83%bc%e3%83%86/)[して](https://support.walkme.com/ja/knowledge-base/webhook%e3%82%92%e4%bd%bf%e7%94%a8%e3%81%97%e3%81%a6%e3%80%81walkme%e3%82%a4%e3%83%99%e3%83%b3%e3%83%88%e3%83%87%e3%83%bc%e3%82%bf%e3%82%92%e3%82%b5%e3%83%bc%e3%83%89%e3%83%91%e3%83%bc%e3%83%86/)[、WalkMe](https://support.walkme.com/ja/knowledge-base/webhook%e3%82%92%e4%bd%bf%e7%94%a8%e3%81%97%e3%81%a6%e3%80%81walkme%e3%82%a4%e3%83%99%e3%83%b3%e3%83%88%e3%83%87%e3%83%bc%e3%82%bf%e3%82%92%e3%82%b5%e3%83%bc%e3%83%89%e3%83%91%e3%83%bc%e3%83%86/)[イベントデータ](https://support.walkme.com/ja/knowledge-base/webhook%e3%82%92%e4%bd%bf%e7%94%a8%e3%81%97%e3%81%a6%e3%80%81walkme%e3%82%a4%e3%83%99%e3%83%b3%e3%83%88%e3%83%87%e3%83%bc%e3%82%bf%e3%82%92%e3%82%b5%e3%83%bc%e3%83%89%e3%83%91%e3%83%bc%e3%83%86/)

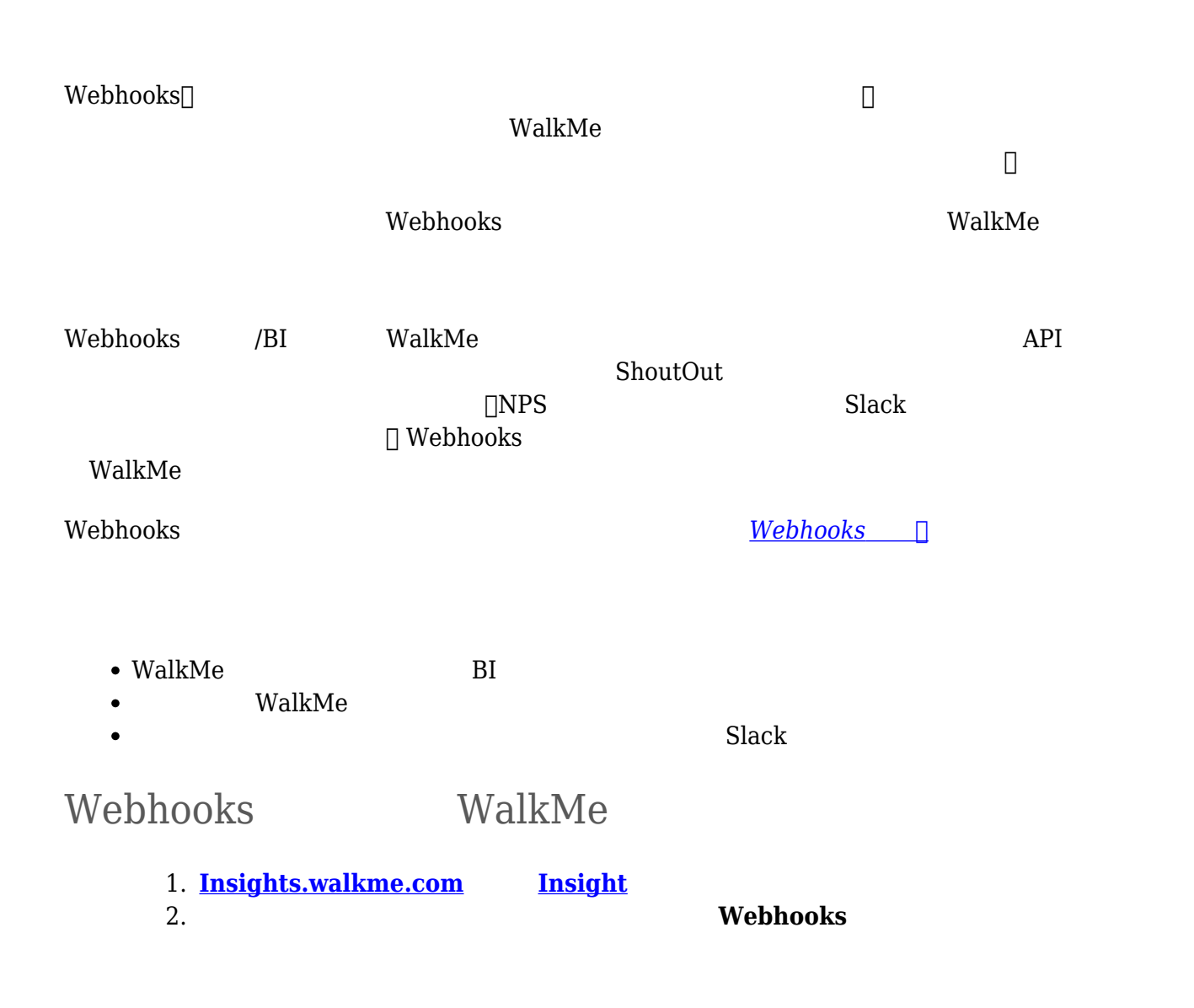

[サードパーティーシステム](https://support.walkme.com/ja/knowledge-base/webhook%e3%82%92%e4%bd%bf%e7%94%a8%e3%81%97%e3%81%a6%e3%80%81walkme%e3%82%a4%e3%83%99%e3%83%b3%e3%83%88%e3%83%87%e3%83%bc%e3%82%bf%e3%82%92%e3%82%b5%e3%83%bc%e3%83%89%e3%83%91%e3%83%bc%e3%83%86/) [送信](https://support.walkme.com/ja/knowledge-base/webhook%e3%82%92%e4%bd%bf%e7%94%a8%e3%81%97%e3%81%a6%e3%80%81walkme%e3%82%a4%e3%83%99%e3%83%b3%e3%83%88%e3%83%87%e3%83%bc%e3%82%bf%e3%82%92%e3%82%b5%e3%83%bc%e3%83%89%e3%83%91%e3%83%bc%e3%83%86/)[する](https://support.walkme.com/ja/knowledge-base/webhook%e3%82%92%e4%bd%bf%e7%94%a8%e3%81%97%e3%81%a6%e3%80%81walkme%e3%82%a4%e3%83%99%e3%83%b3%e3%83%88%e3%83%87%e3%83%bc%e3%82%bf%e3%82%92%e3%82%b5%e3%83%bc%e3%83%89%e3%83%91%e3%83%bc%e3%83%86/)[方法](https://support.walkme.com/ja/knowledge-base/webhook%e3%82%92%e4%bd%bf%e7%94%a8%e3%81%97%e3%81%a6%e3%80%81walkme%e3%82%a4%e3%83%99%e3%83%b3%e3%83%88%e3%83%87%e3%83%bc%e3%82%bf%e3%82%92%e3%82%b5%e3%83%bc%e3%83%89%e3%83%91%e3%83%bc%e3%83%86/)

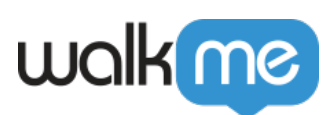

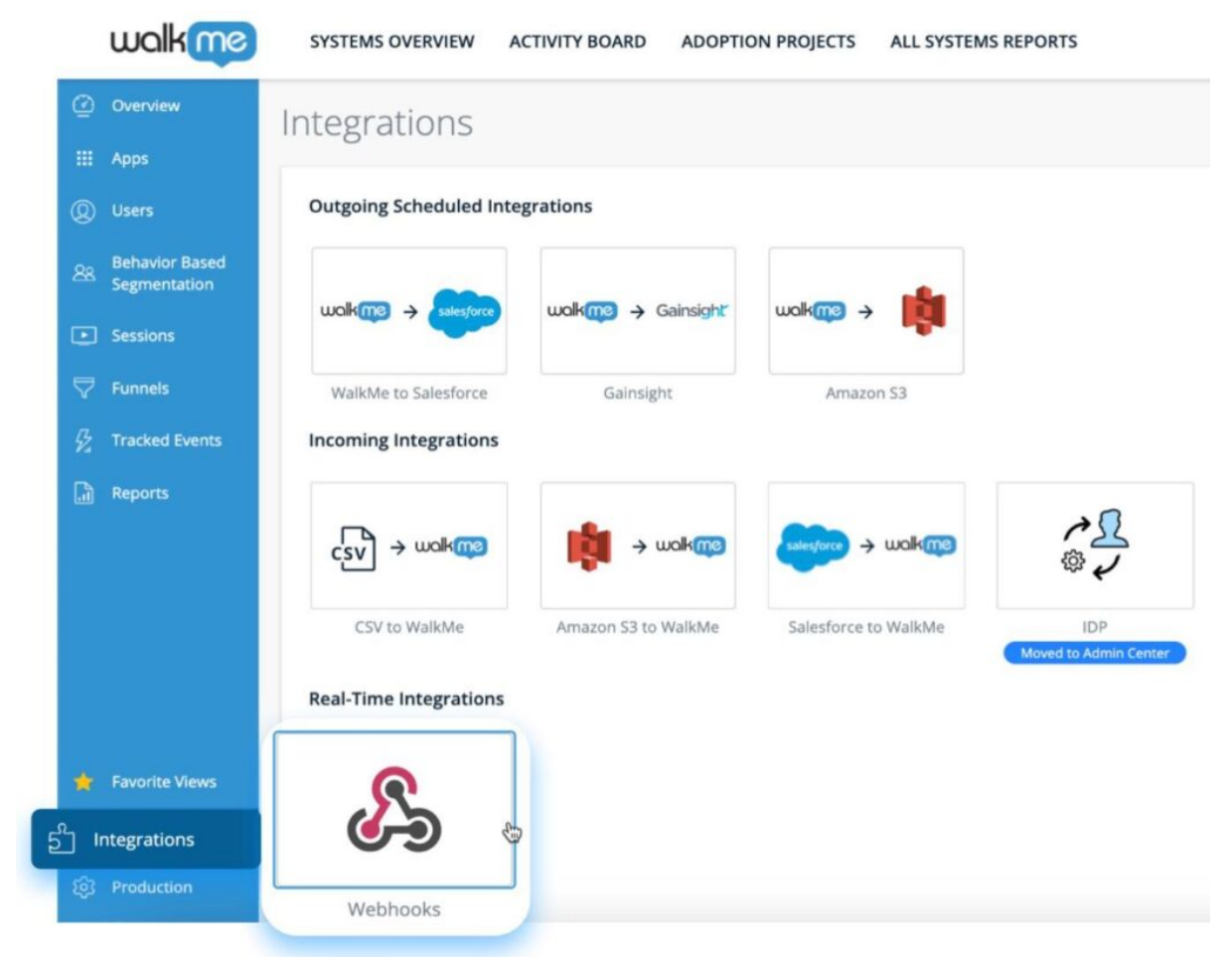

# 3. **+ WEBHOOk**

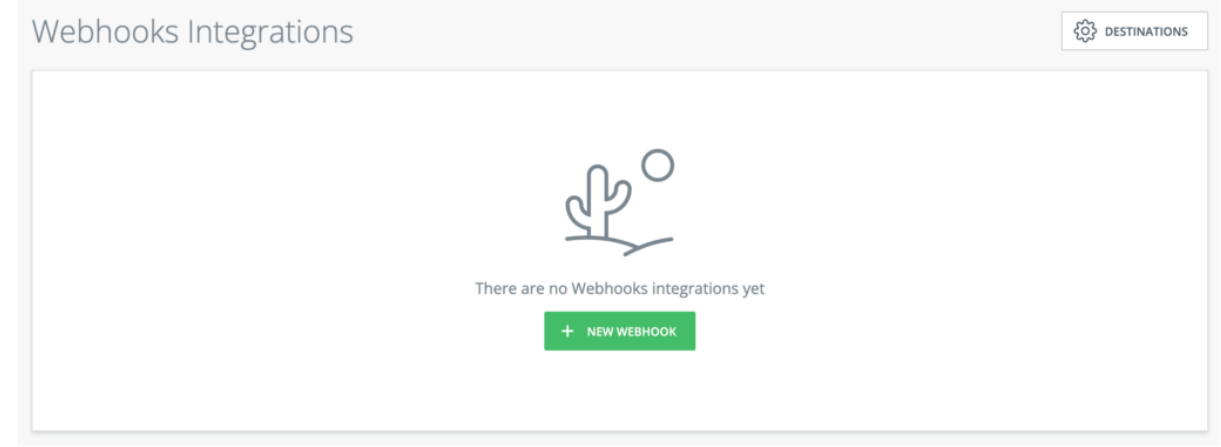

### 4. Webhook

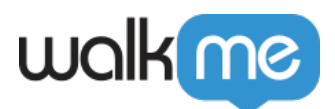

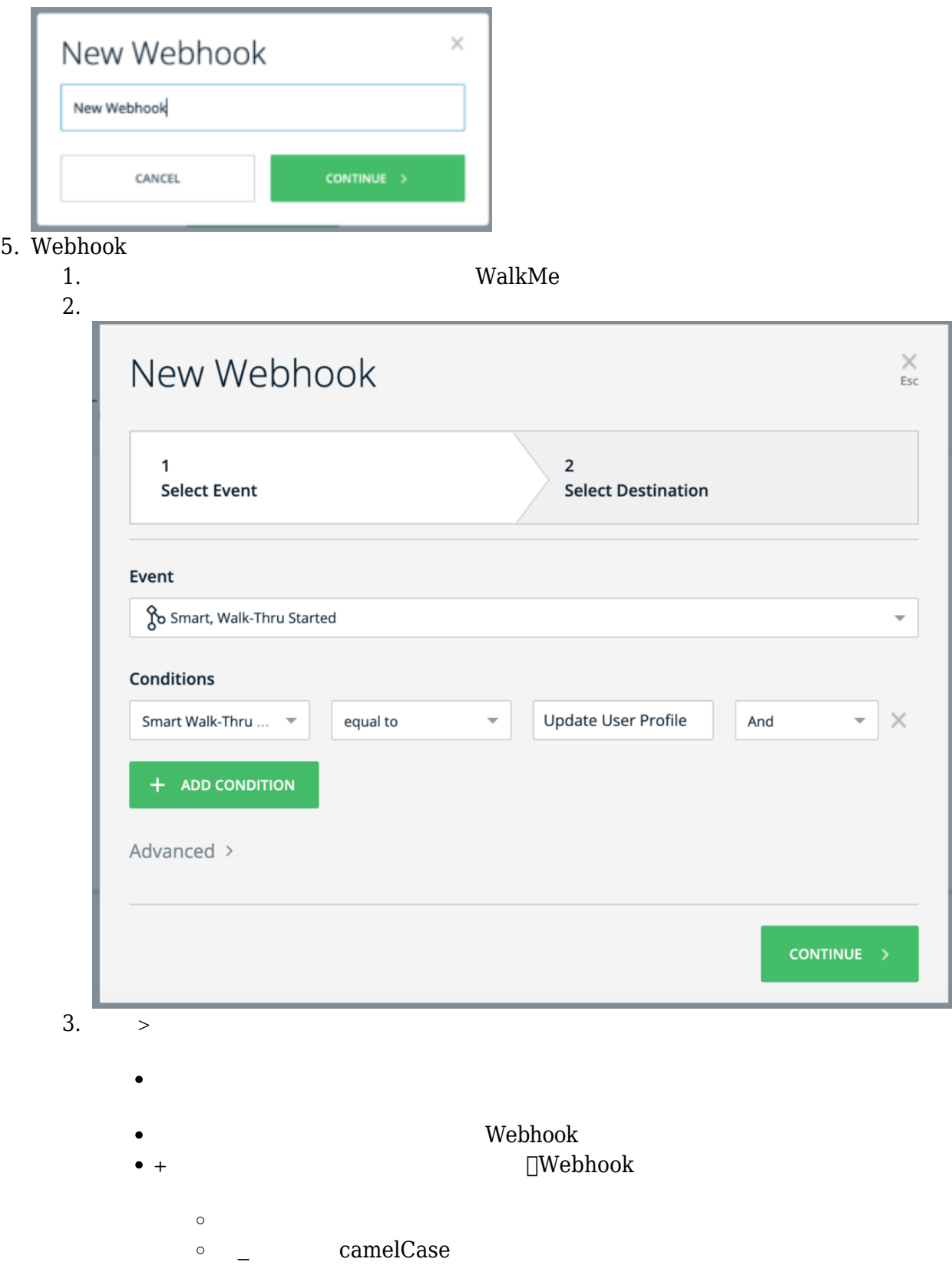

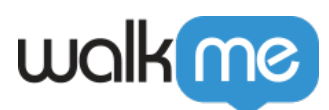

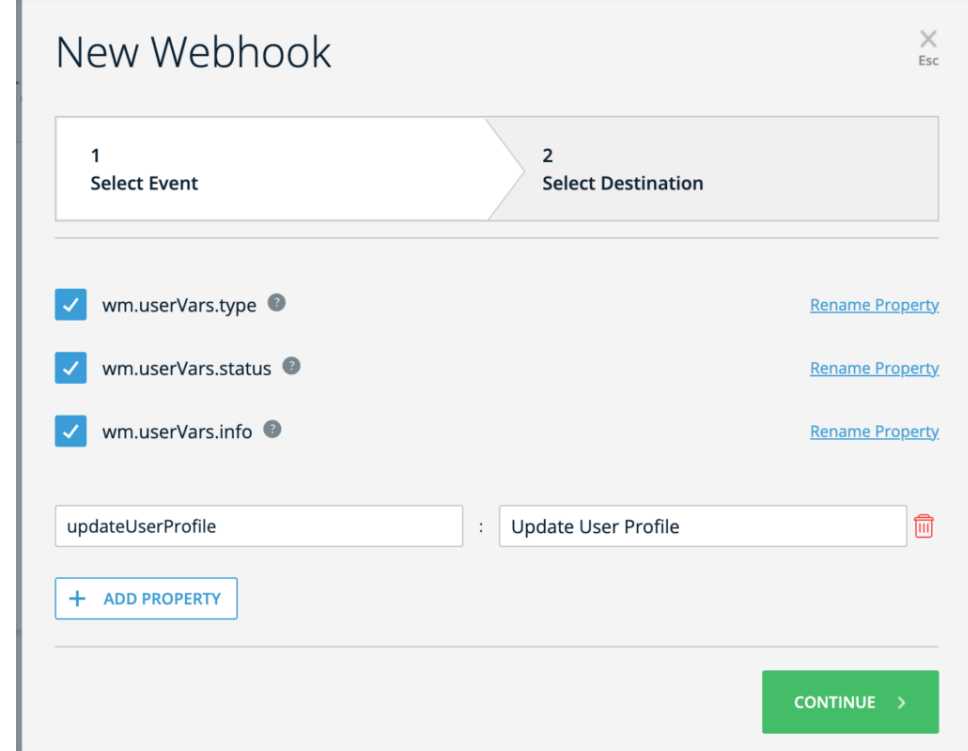

# 6. **Continue**

7. Webhook

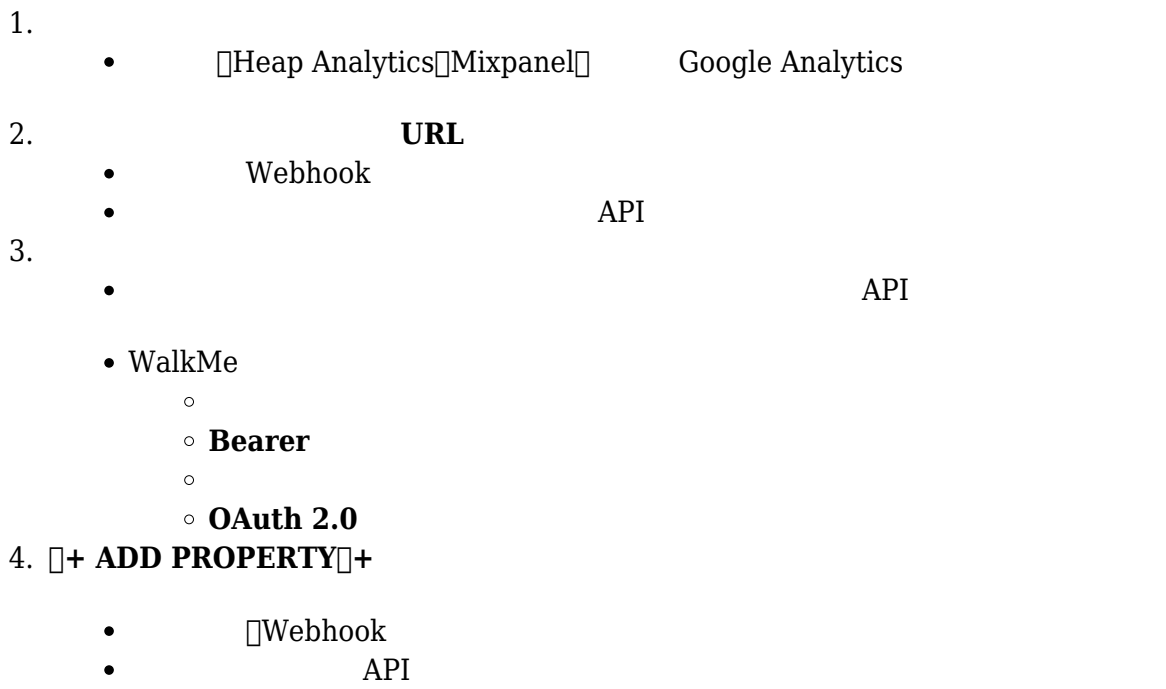

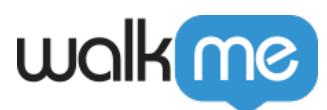

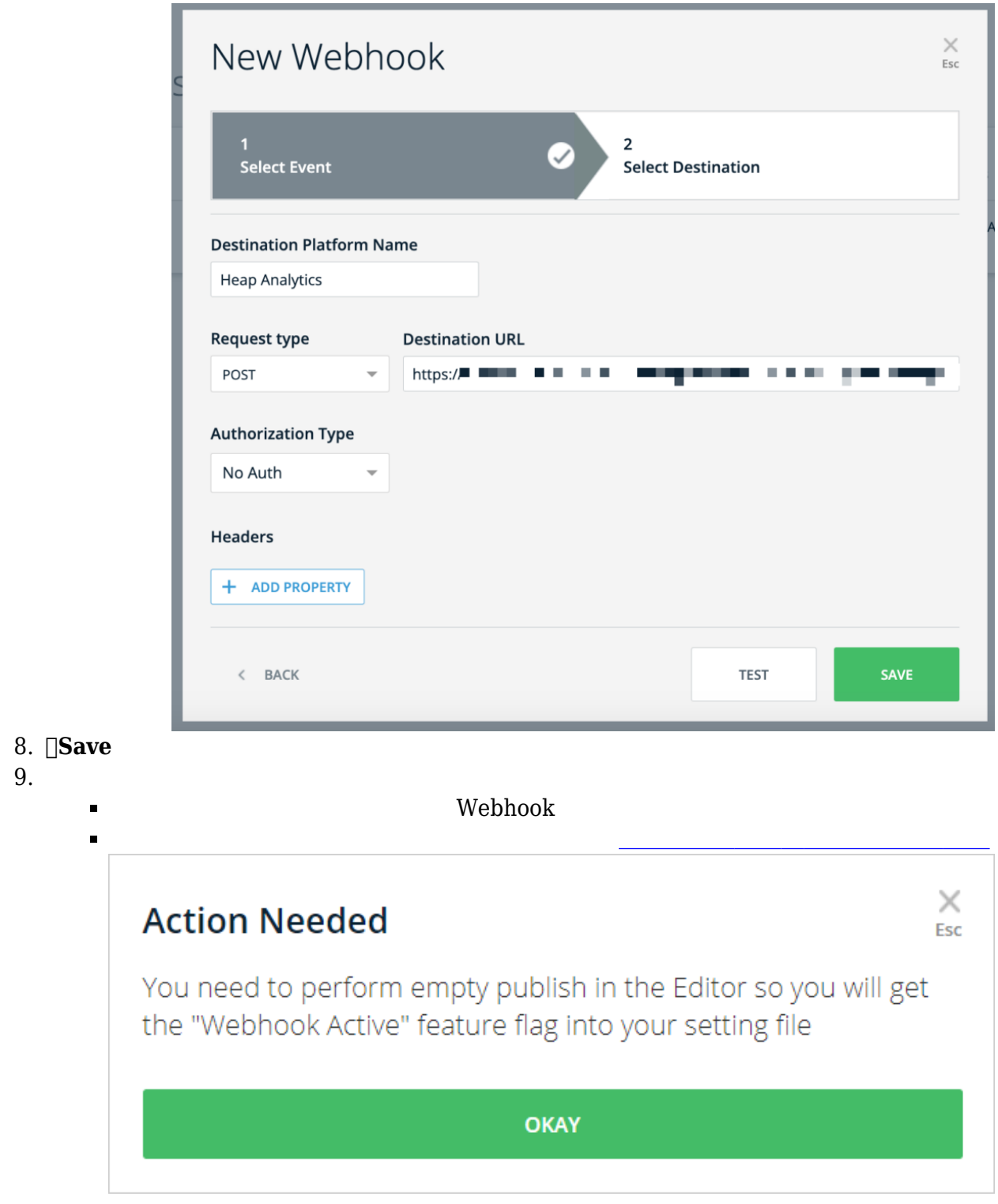

### Webhook

- $1.$
- 2. Webhook

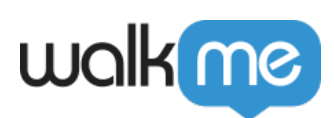

# 3. Webhook 2018 Webhook

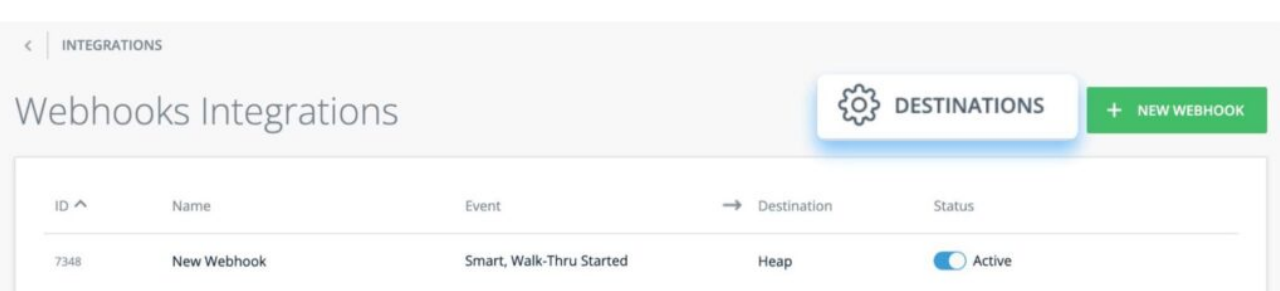

# $\Box$  Webhook

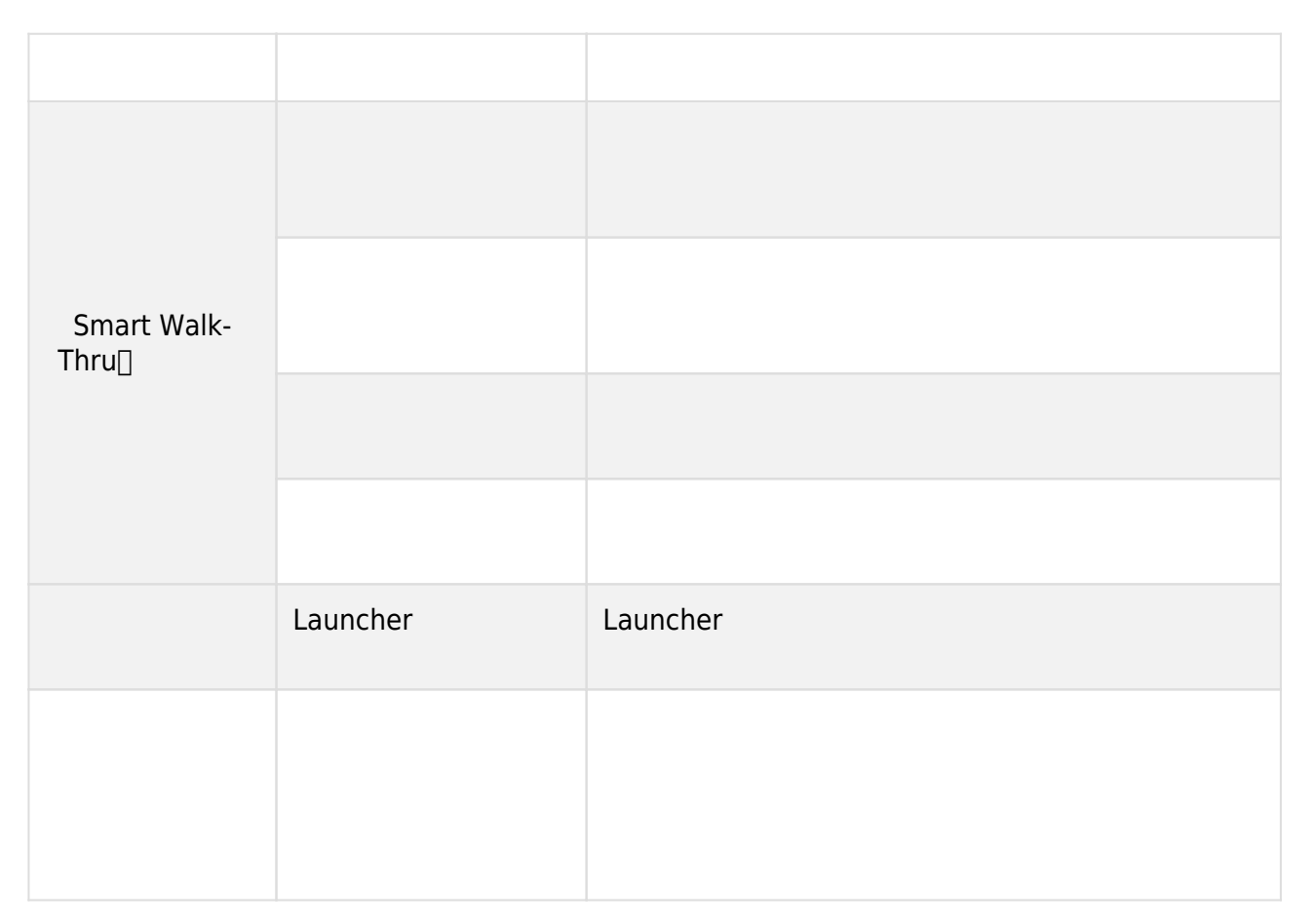

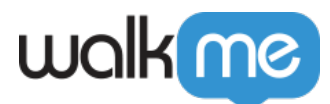

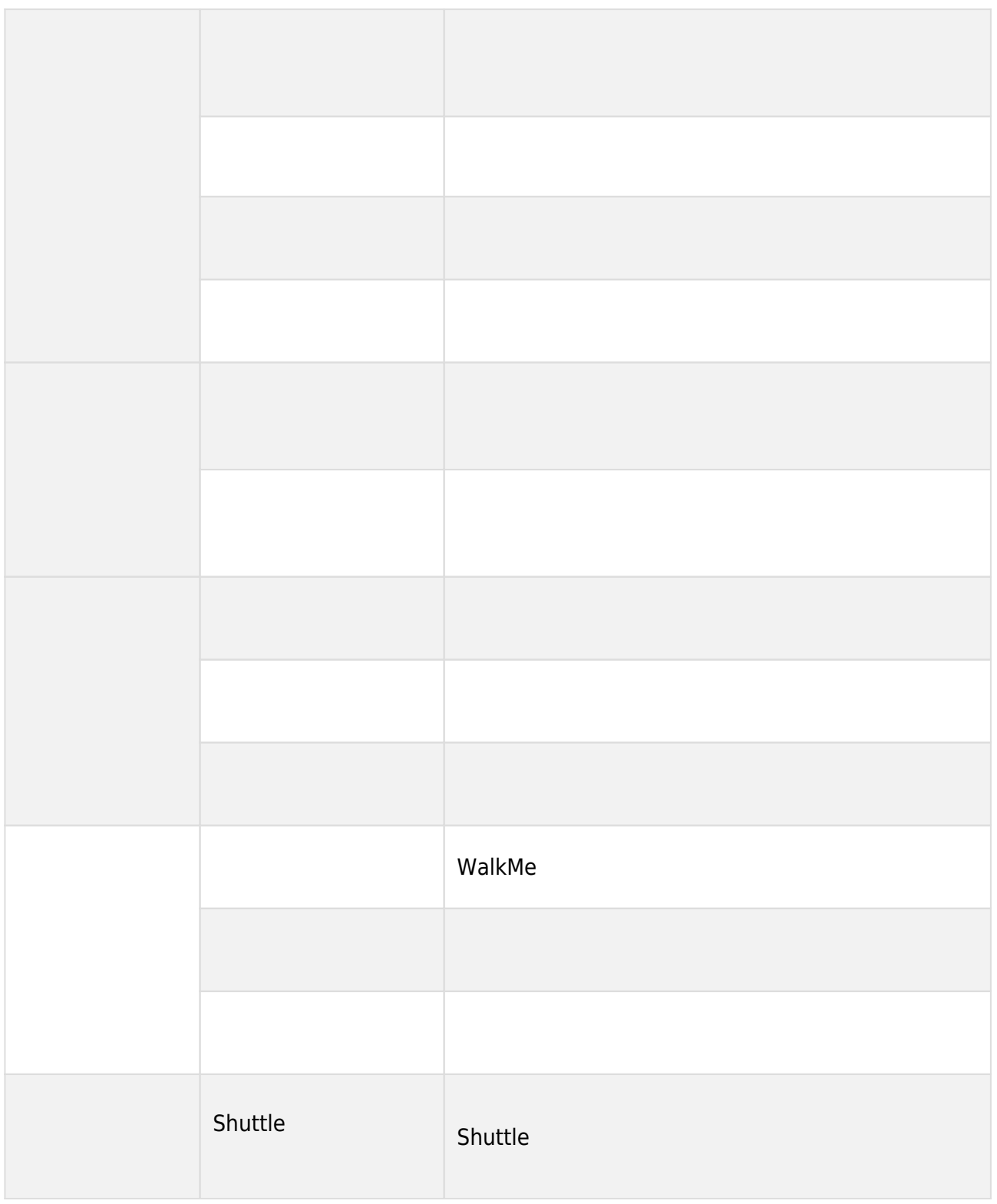

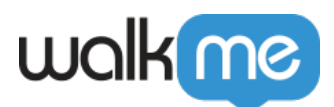

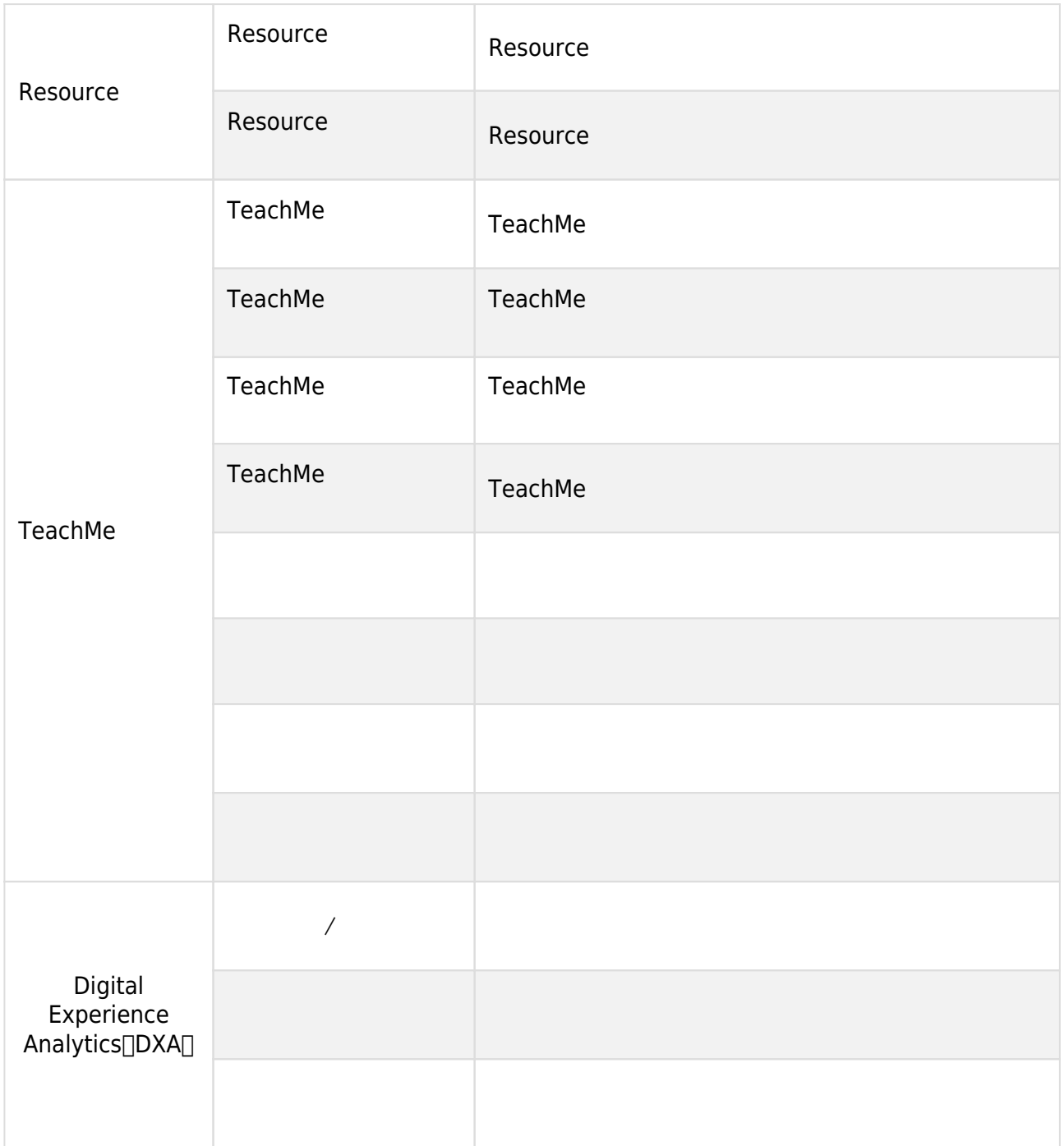